# **C2010-597Q&As**

IBM TRIRIGA Application Platform V3.2.1 Application Development

### **Pass IBM C2010-597 Exam with 100% Guarantee**

Free Download Real Questions & Answers **PDF** and **VCE** file from:

**https://www.leads4pass.com/c2010-597.html**

100% Passing Guarantee 100% Money Back Assurance

Following Questions and Answers are all new published by IBM Official Exam Center

**C** Instant Download After Purchase

**83 100% Money Back Guarantee** 

365 Days Free Update

**Leads4Pass** 

800,000+ Satisfied Customers

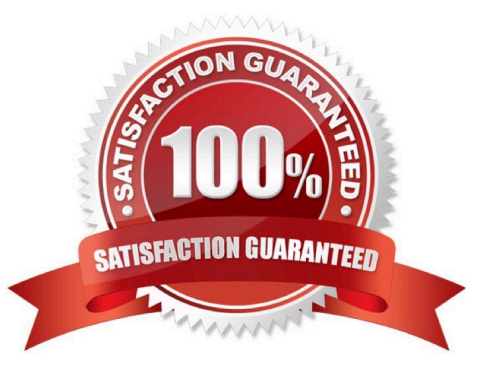

## **Leads4Pass**

#### **QUESTION 1**

How are runtime filters created?

- A. By selecting the appropriate Module, Business Object, and Field in the Advanced tab.
- B. By checking the Prompt Before Query check box on the Options sub tab of the General tab.
- C. By checking the box marked User and setting the appropriate filter operator for the desired field.
- D. By checking the box marked System with a keyword of \$\$RUNTIME\$\$ as the value for the desired field

Correct Answer: C

#### **QUESTION 2**

Which workflow type can be called from a custom section action?

- A. Subflow workflow
- B. Synchronous workflow
- C. Asynchronous workflow
- D. Scheduled event workflow

Correct Answer: B

#### **QUESTION 3**

A customer has complained that an error message is showing up after they close and reopen the form. It is discovered that a synchronous workflow controls the error message process.

What should be changed so that the error message displays while the form is open?

- A. Change the synchronous workflow to use temporary data.
- B. Change the synchronous workflow to use permanent data.
- C. Change the synchronous workflow to trigger from a state action.
- D. Change the synchronous workflow to an asynchronous workflow.

Correct Answer: A

#### **QUESTION 4**

Which statement is true about selecting Live Link when setting up a smart section?

- A. The data displayed in the section is related to the choices selected by the user at run time.
- B. The data will always be pulled from the referenced record every time the smart section is rendered.

C. The smart section cannot be populated by workflow, dataconnect,or data integrator, only by an active end user.

D. The associations used in connecting the records at run time do not need to be pre-defined but can be established at run time.

Correct Answer: B

#### **QUESTION 5**

Which list shows valid report types when creating a new report in the Report Manager?

- A. Report, Chart, Plot
- B. Chart, Plot, Summary
- C. Report, Plot, Summary
- D. Report, Chart, Summary
- Correct Answer: D

[C2010-597 VCE Dumps](https://www.leads4pass.com/c2010-597.html) [C2010-597 Practice Test](https://www.leads4pass.com/c2010-597.html) [C2010-597 Braindumps](https://www.leads4pass.com/c2010-597.html)